## **ПОРАЗРЯДНЫЙ способ сравнения десятичных дробей**

**1) При сравнении десятичных дробей в первую очередь сравнивают их целые части – та десятичная дробь больше у которой больше целая часть : 12,56 > 5,98**

**2) Если целые части равны, тогда сравниваем дробные части, начиная со старшего разряда. Та десятичная дробь больше, у которой величина числа в разряде десятых больше: 2,84 > 2,38**

**3) Если целые части равны и разряд десятых равны, то та десятичная дробь больше, у которой величина числа в разряде сотых больше. 2,84 > 2, 81 и т.д.**

## **ЗАПОМН**

**И!** 1**) Если к дробной части десятичной дроби справа приписать или отбросить любое количество нулей, то это не изменяет величину десятичной дроби. Например, 0,6 = 0,60** 

 **3,85 = 3,850**

**2) Любое натуральное число можно записать в виде десятичной дроби, у которой дробная часть равна нулю.**

**Например, 6 = 6,00;** 

 **25 = 25,000000** 

**3) Чтобы сравнить десятичные дроби с разным количеством цифр в дробной части, надо сначала уравнять у них число десятичных знаков, приписав справа нули к дроби с меньшим количество цифр после запятой, а потом выполнить сравнение**. **Например, 1,2 и 1,245** 

 **1,200 < 1,245**

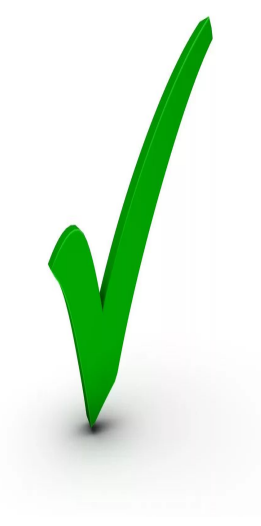

## ВАЖНО ЗНАТЬ:

$$
1 \text{ }\mathbf{A}\mathbf{M} = \frac{1}{10} \text{ M}
$$

1 cm = 
$$
\frac{1}{10}
$$
 **AM** =  $\frac{1}{100}$  **M**

1 MM = 
$$
\frac{1}{10}
$$
 CM =  $\frac{1}{100}$  AM =  $\frac{1}{1000}$  M

$$
1 M = \frac{1}{1000} KM
$$

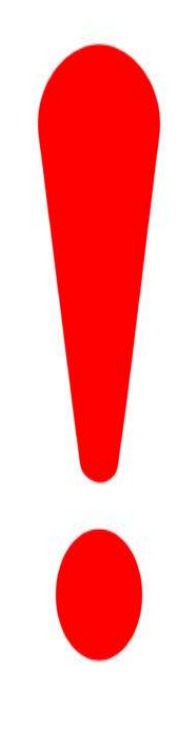